# **Transitioning to message-level security on the SP–IdP back channel**

Pros and cons

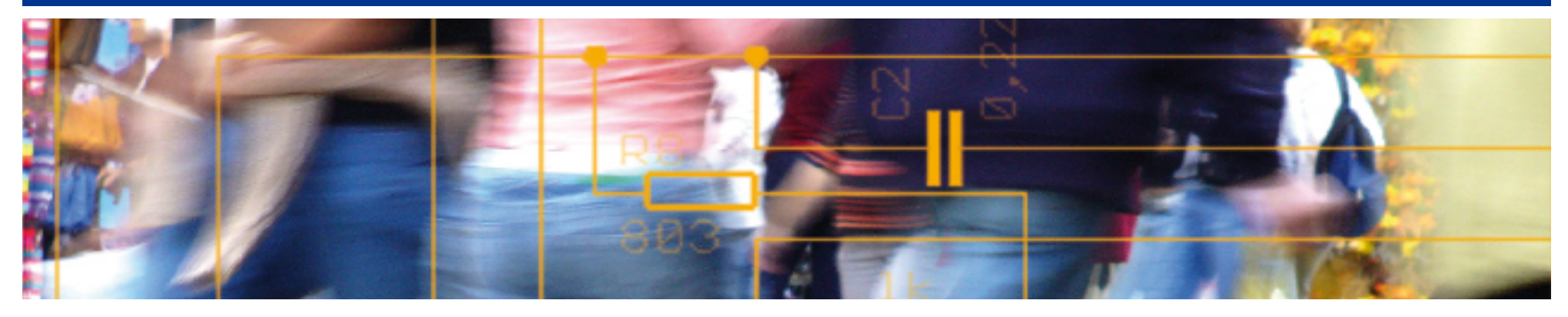

# SWITCH **Serving Swiss Universities**

Kaspar Brand kaspar.brand@switch.ch

### **Transport layer vs. message-level security**

- Transport layer security
	- in TCP/IP-based networks, typically provided by the SSL/TLS protocol (RFCs 2246/4346/5246)
	- adds confidentiality and data integrity to socket-based connections ("secures the pipe")
- Message level security
	- in the SAML world, provided by the XML Signature and XML Encryption W3C recommendations
	- secures specific messages in a protocol
- Shibboleth favors transport layer security, in general
	- puts some burden on admins to properly configure SP–IdP back channel communication, though

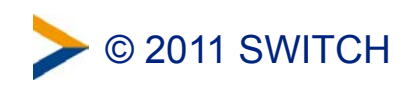

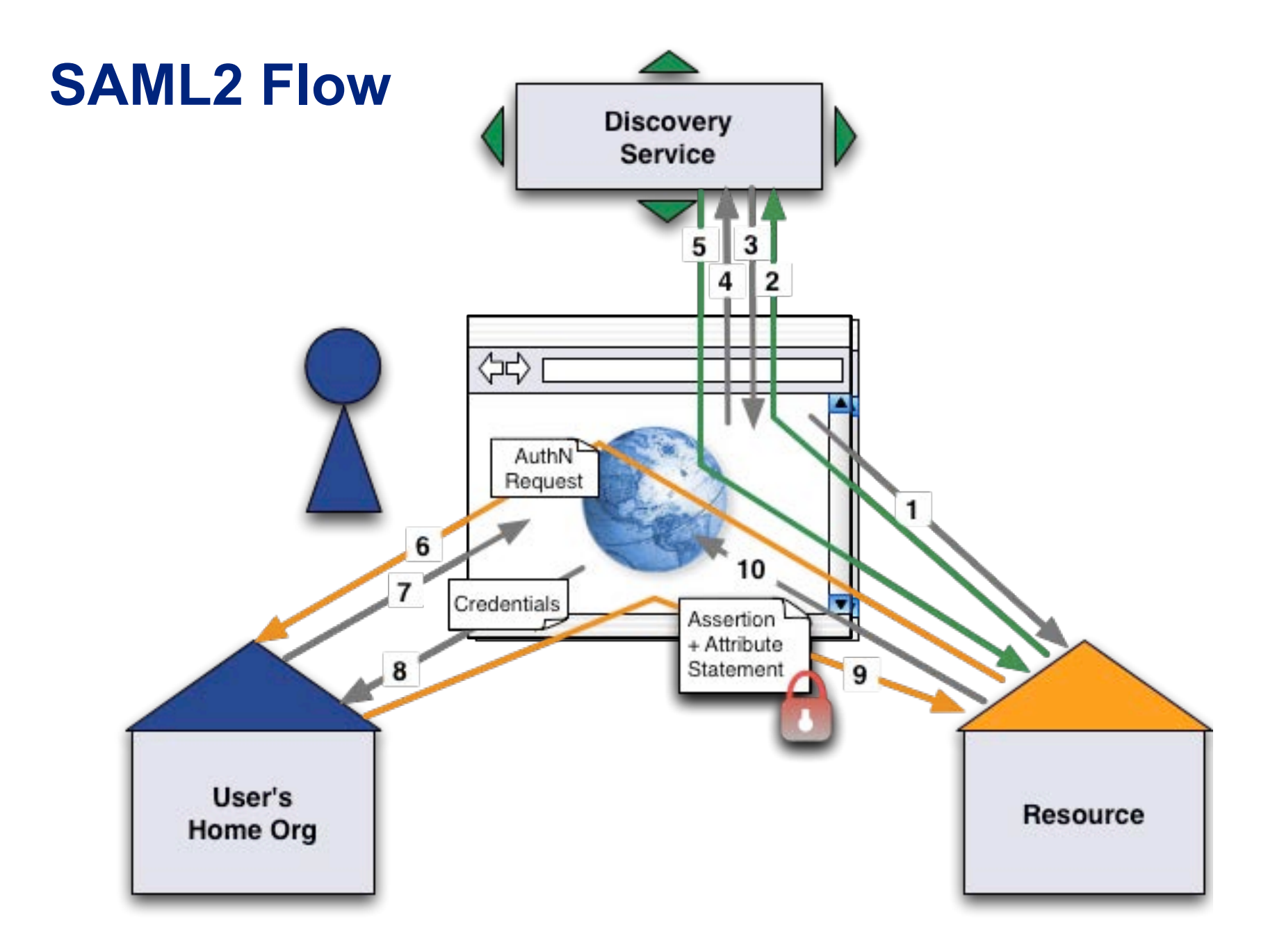

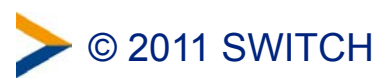

#### **SAML1 Flow**

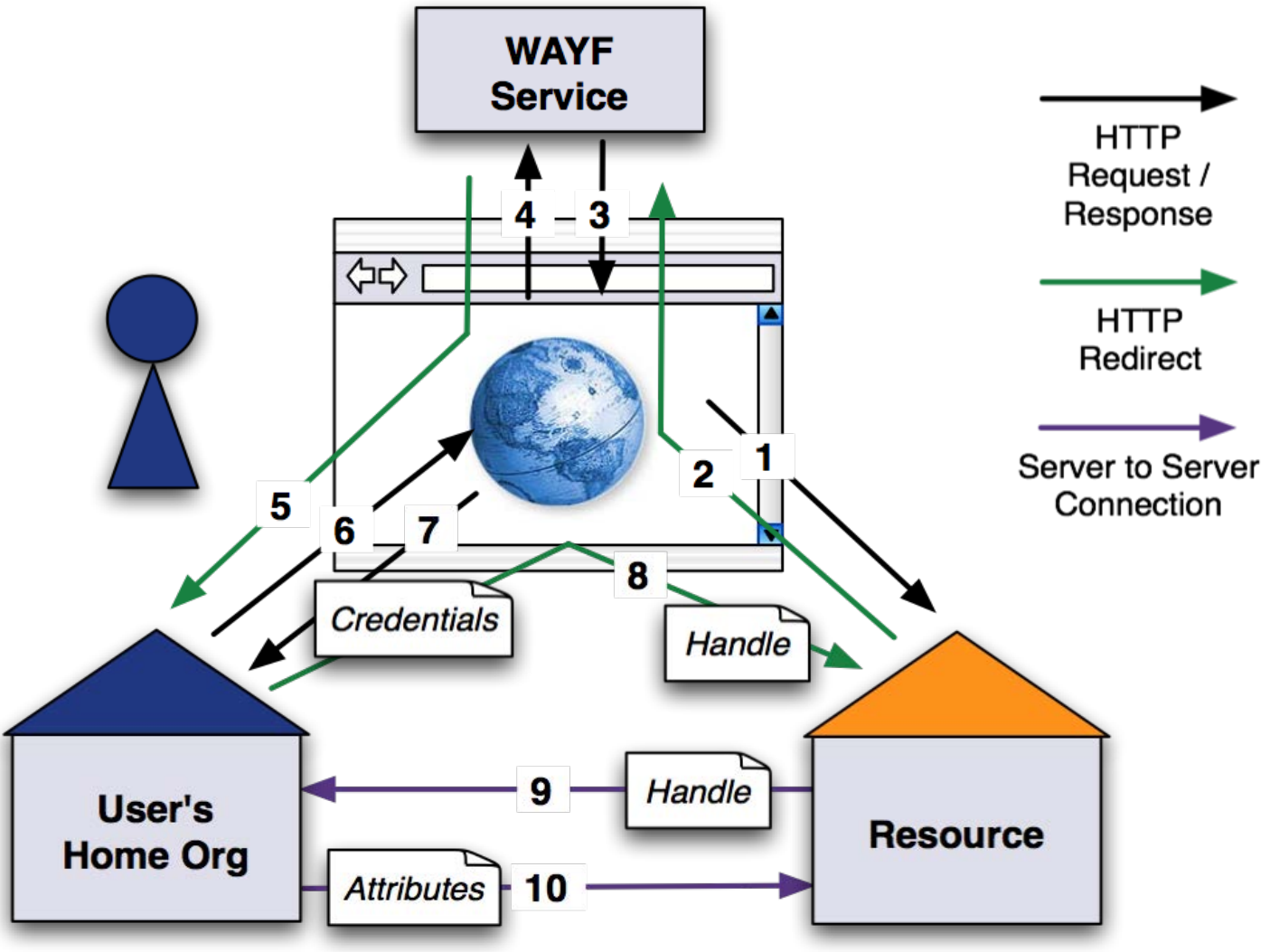

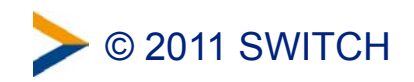

#### **Back channel still needs to be supported…**

- for attribute queries
	- SAML1 service providers rely on back-channel attribute queries (no support for encryption on the front channel)
	- can occur with SAML2 as well, depending on the specific setup
- for artifact resolution requests
	- for both SAML1 and SAML2 peers
- possibly for single logout (IdP 3)

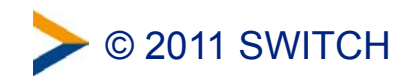

### **Transport layer security on the back channel**

- IdP endpoint must support TLS client authentication
	- requires a separate port (or IP address), otherwise it would interfere with users' browser requests
	- is achieved either through the use of the **SSLVerifyClient optional\_no\_ca** kludge with mod\_ssl or by adding a custom SSL connector to the Servlet container (**tomcat6-dta-ssl** or similar)
	- when using Apache in front of the IdP, assumes that you're running **httpd** and the Servlet container on the same system (otherwise say bye-bye to end-to-end security)
- using ports other than 443 are a possible causes for issues with packet filters / firewalls
- SP must support (and be configured for) TLS client authentication, too

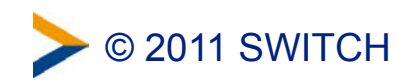

### **Switching to message-level security**

- for most communication flows, the default configurations of the current IdP and SP releases already support messagelevel security as an alternative to transport layer security
- changes required on the SP
	- configure the SP to always sign its back-channel requests
- changes required on the IdP
	- enforce that it unconditionally signs replies to attribute queries
	- configure attribute query / artifact resolution locations (URIs) to use the "browser-facing" TLS endpoint
- SP modifications have been added to the deployment guide in early April, IdP guide will be adapted with 2.3

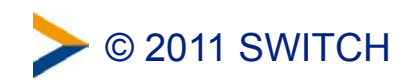

#### **SP changes in detail**

• in **shibboleth2.xml**: adapt **ApplicationDefaults** (or **ApplicationOverride**s)

```
<ApplicationDefaults entityID="https://sp.example.org/shibboleth" 
 ... 
                    signing="back" requireTransportAuth="false"> 
...
```
- best solution would be to add **encryption="back"** as well, but the IdP doesn't yet support encrypted IDs (should be in version 3.0, cf. https://issues.shibboleth.net/jira/browse/IDP-74)
- for Shibboleth 1.x service providers (which should be upgraded ASAP, anyway): in **shibboleth.xml**, adapt **CredentialUse**

```
<CredentialUse TLS="switchaai" Signing="switchaai" 
                signRequest="true" />
```
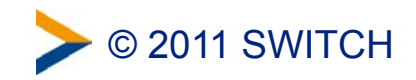

#### **IdP changes in detail**

• in **relying-party.xml**: adapt profile configuration

```
<rp:DefaultRelyingParty provider="https://aai-logon.example.org/idp/shibboleth" ...> 
 ... 
     <rp:ProfileConfiguration 
         xsi:type="saml:SAML2AttributeQueryProfile" 
         signResponses="always" /> 
 ... 
</rp:DefaultRelyingParty>
```
• in the metadata / resource registry: change artifact resolution and attribute service locations

```
<ArtifactResolutionService Binding="urn:oasis:names:tc:SAML:2.0:bindings:SOAP" 
     Location="https://aai-logon.example.org/idp/profile/SAML2/SOAP/ArtifactResolution" 
    index="2" />
... 
<AttributeService Binding="urn:oasis:names:tc:SAML:2.0:bindings:SOAP" 
     Location="https://aai-logon.example.org/idp/profile/SAML2/SOAP/AttributeQuery" />
```
[similarly for SAML1]

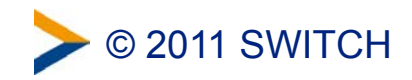

## **Changing an existing IdP deployment?**

- aai-logon.switch.ch has been running its SOAP endpoints on port 443 since early April – no noteworthy issues observed so far
- analyze your Web server / Servlet container logs to determine how feasible a migration is… for the Common Log Format (CLF), something like

```
grep -hE 'AttributeQuery|ArtifactResolution' /path/to/your/log.files.* | 
awk '{ print $7 }' | sort | uniq -c | sort –rn
```
should give you a rough idea:

```
2859 /idp/profile/SAML1/SOAP/AttributeQuery 
 871 /idp/profile/SAML2/SOAP/ArtifactResolution 
  640 /idp/profile/SAML2/SOAP/AttributeQuery 
    7 /idp/profile/SAML1/SOAP/ArtifactResolution
```
• based on that, figure out what SPs would be affected by the change (use **{ print \$1, \$7 }**) and talk to their admins

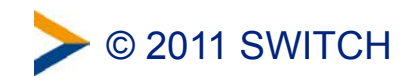

### **Summary: pros and cons**

- one TLS endpoint at the IdP for everything
	- less hassle with Web server / Servlet container configuration
	- more straightforward setup wrt packet filters or firewalls
- puts message verification to its proper place
	- the application should decide, not the Servlet container or some TLS frontend
- XML Signature and XML Encryption are complex beasts
	- have become part of standard SAML2 message flows, meanwhile
	- can hopefully be considered mature by now
- might have performance impacts (on the IdP, in particular)
	- verification of signed requests, signing of attribute statements
- migrating an existing IdP deployment can be delicate

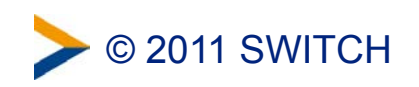